#### Universidad Nacional del Sur – Departamento de Ciencias e Ingeniería de la Computación **Elementos de Bases de Datos – Prof. Mg. Mercedes Vitturini 2do.Cuatrimestre de 2014**

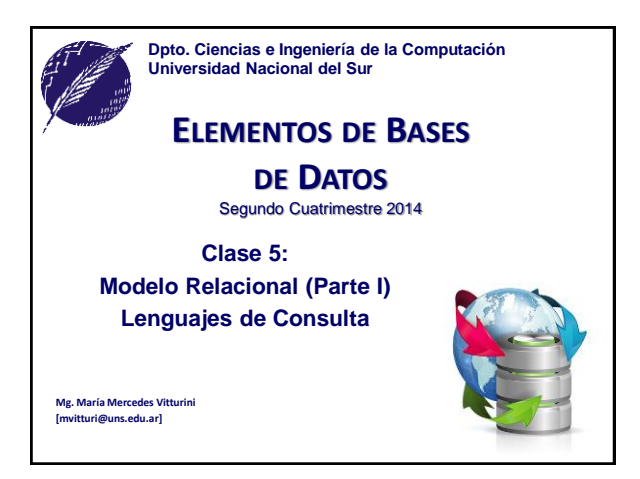

### **Modelo Relacional - Repaso**

**Modelo de Datos Relacional:** una Base de Datos Relacional consta de múltiples *relaciones*.

- *Esquema de relación* es un conjunto finito de atributos  ${A_1,...,A_n}$  tal que cada atributo  $A_i$  tiene asociado un dominic  $dom(A_i)$ .
- Una *relación r* sobre un esquema de relación R, *r*(R) es un conjunto finito de mapeos o tuplas  $\{t_1, \ldots, t_p\}$  de R a D  $dom(A_i) \times ... \times dom(A_n)).$
- Es posible definir el esquema de base de datos a partir del Modelo Entidad-Relación de forma *algorítmica.*

EBD2014\_5 - Mg. Mercedes Vitturini

### **Modelo Relacional**

- Un esquema de relación por cada entidad (fuerte o débil). – Las entidades débiles "heredan" como atributos los atributos clave de la entidad fuerte.
- Un esquema de relación por cada relación.
	- Si la relación no tiene atributos propios, los atributos clave de las entidades que vincula
	- Si la relación tiene atributos propios, los atributos clave de las entidades que vincula junto con los atributos de la relación.
	- Casos particulares
		- Relación is\_a.
		- Relación m:1 (sin atributos).
		- Relación 1:1 (sin atributos).

EBD2014\_5 - Mg. Mercedes Vitturini

#### **Claves a partir del Modelo E-R**

- **Entidades Fuertes**: La clave primaria del conjunto entidad es la clave primaria del esquema de relación.
- **Entidades Débiles**: La clave primaria del esquema de relación surge de la unión de la clave primaria del conjunto entidad fuerte + el discriminador del conjunto entidad débil.
- **Relaciones**: La unión de las claves primarias de los conjuntos entidad relacionados se transforma en:
	- Para relaciones muchos a uno, la clave primaria del conjunto de entidades "muchos" pasa a ser la clave primaria del esquema relación.
	- Para relaciones uno a uno, la clave primaria del esquema de relación puede ser la clave de cualquiera de los conjuntos de entidades.
	- Para relaciones muchos a muchos, la unión de las claves primarias de los conjuntos de entidades pasa a ser la clave primaria del esquema relación.
	- Si la relación tiene atributos, la clave primaria dependerá del caso.

### **Servicios del SMBD**

- 1. Soporte de al menos un Modelo de Datos.
- **2. Disponibilidad de** *Lenguajes de alto nivel* **para** 
	- **administrar o manipular la base de datos**
		- *Lenguaje de Manipulación de Datos* **(LMD/DML).**
		- *Lenguaje de Definición de Datos* **(LDD/DDL).**
- *3. Eficiencia* al consultar los datos almacenados.
- 4. Provea *manejo de transacciones* (commit y rollback). – Mantener *integridad* y *consistencia* de datos.
	- Provea *control de concurrencia* y capacidades para *compartir datos*.
	- Permita *recuperaciones de fallos*.
- EBD2014\_5 Mg. Mercedes Vitturini 5. Brinde *seguridad* y facilidades en la *administración de datos*.

### **Lenguajes de Bases de Datos**

- **Lenguaje de Definición de Datos** (LDD/DDL): es el lenguaje que mediante un conjunto de sentencias sirve para especificar *el esquema de una base de datos*.
- **Lenguaje de Manipulación de Datos** (LMD/DML): es el lenguaje que nos permite *modificar y consultar la información almacenada* en una base de datos, ie. manipular instancias.

# **Lenguajes de Manipulación de Datos (LMD o DML)**

- Categorías de lenguajes:
	- *Algebraicos o procedurales:* las consultas son expresadas aplicando operadores específicos a las relaciones.
		- Lenguaje Teórico o 'Puro': Algebra Relacional
	- *Lógicos o declarativos*: denominadas cálculo relacional, expresadas por fórmulas lógicas.
		- Lenguaje Teórico o 'Puro': Cálculo Relacional de Tuplas

EBD2014\_5 - Mg. Mercedes Vitturini

**Algebra Relacional (AR) Lenguaje de Consulta Teórico orientado a procedimientos** 

U unión

<sup>esiano</sup>

#### **Convenciones de notación**

- Las primeras mayúsculas del alfabeto para atributos simples **(A, B, C,…,L).**
- Las últimas mayúsculas para conjuntos de atributos **(U, V, W, X, Y, Z).**
- **R** es un esquema de relación. Una relación con atributos A, B y C puede notarse como **(ABC)** o **ABC** o **R(ABC).**
- *q***,** *r***,** *s*: instancias o relaciones del esquema R.
- $A_1...A_n$  se usa para representar una tupla  $\{A_1,...,A_n\}$ .
- **XY** es abreviatura de  $X \cup Y$ .
- **XA** es abreviatura de  $X \cup \{A\}$ .

EBD2014\_5 - Mg. Mercedes Vitturini

**Algebra Relacional**

**(procedural)**

- Lenguaje "puro" **orientado a procedimientos**. Define seis operadores básicos:
- *Operadores Unarios*
	- $-$  selección:  $\sigma$
	- $-$  proyección:  $\Pi$
	- Renombrar:  $\rho$
- *Operadores Binarios*
	- unión:
	- Diferencia de conjuntos: *–*
	- Producto Cartesiano: **X**
- A partir de una o dos relaciones, cada operando produce una *nueva relación como resultado*.

EBD2014\_5 - Mg. Mercedes Vitturini

#### **Operador de Selección ()** • El operador **selección** aplicado sobre una relación *r*, genera una relación resultado que contiene el *subconjunto de tuplas de r que cumplen una condición dada*. • Se define como:  $\sigma_p(r) = \{t \mid t \in r \land p(t)\}$  , donde: – *p* es una **fórmula** del cálculo proposicional, consiste de **términos** conectados por :  $\wedge$  (**and**),  $\vee$  (**or**),  $\rightarrow$  (**not**), – cada **término** es de la forma: <*atributo*> *op* <*atributo*> ó <*constante*>  $-$  y *op*: =,  $\neq$ ,  $>$ ,  $\geq$ . <.  $\leq$ EBD2014\_5 - Mg. Mercedes Vitturini

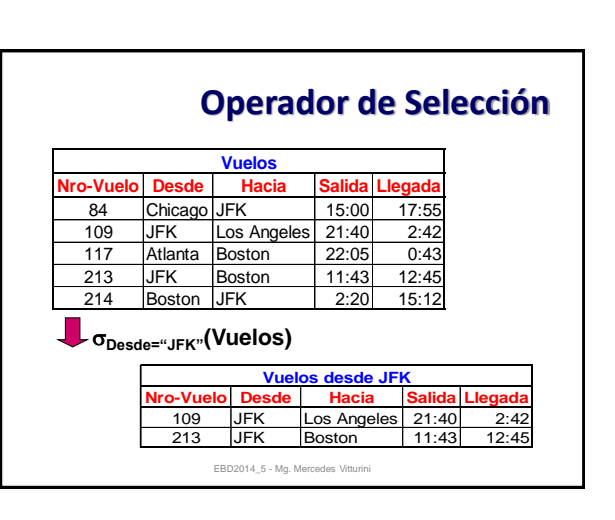

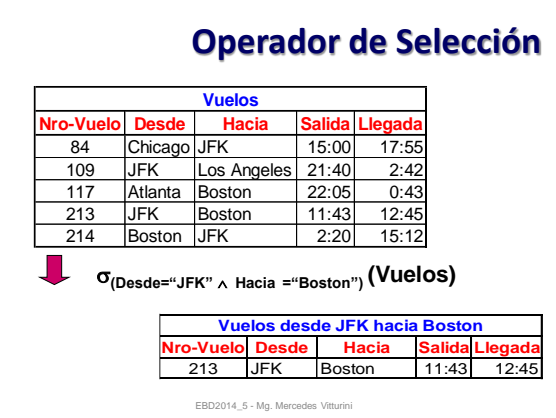

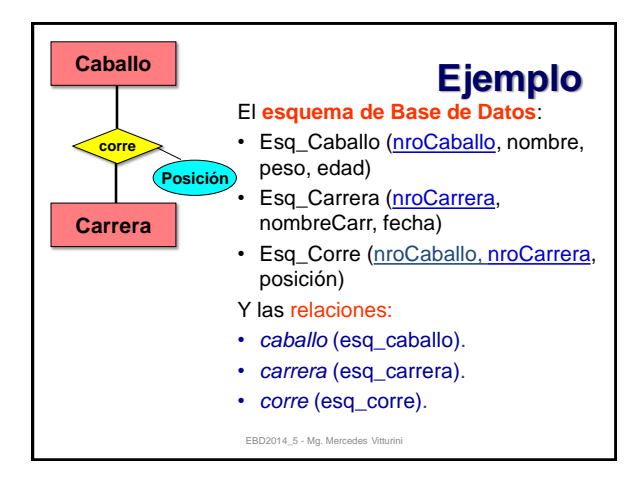

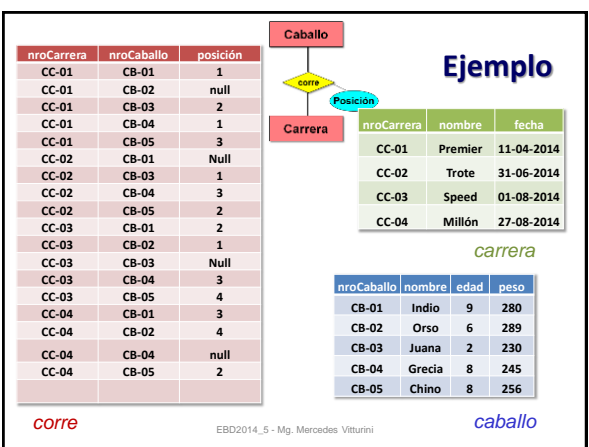

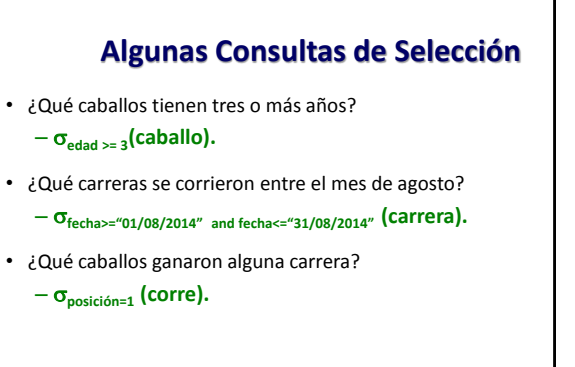

EBD2014\_5 - Mg. Mercedes Vitturini

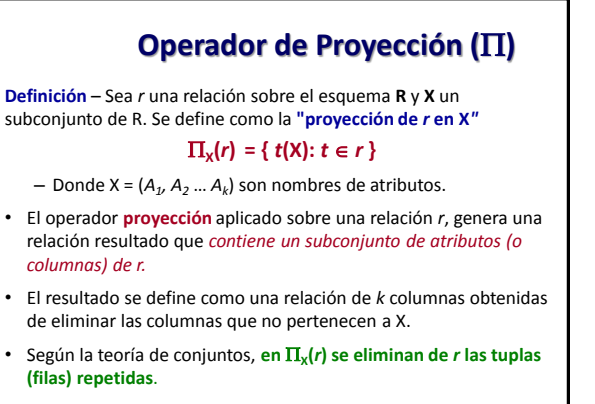

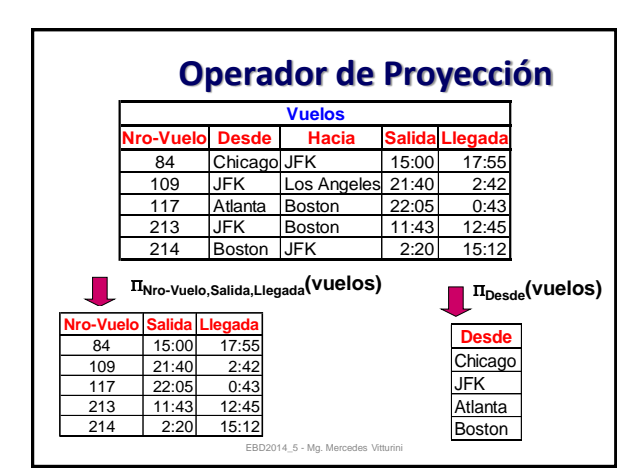

#### **Consultas con proyección**

- Nombre de fantasía de *caballos*.  $-\Pi_{\text{nonbre}}$ (caballo).
- ¿En qué fechas se corren carreras?  $\Pi$ <sub>fecha</sub> (carrera).

#### **Proyección + Selección**

• ¿Qué fechas del mes de agosto de 2014 se corrieron carreras?

**fecha (fecha>="01/08/2014" and fecha<="31/08/2014" (carrera))**

EBD2014\_5 - Mg. Mercedes Vitturini

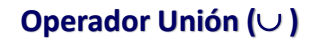

• La unión dos relaciones *r* y *s* se define como:

#### $r \cup s = \{t \mid t \in r \vee t \in s\}$

- Pare que la operación  $r \cup s$  sea válida debe cumplirse: *1. r, s* deben tener la misma aridad (el mismo número de atributos).
	- 2. Los dominios deben ser compatibles**.**
- De acuerdo con la teoría de conjuntos, en la unión de relaciones *se eliminan tuplas repetidas*.

EBD2014\_5 - Mg. Mercedes Vitturini

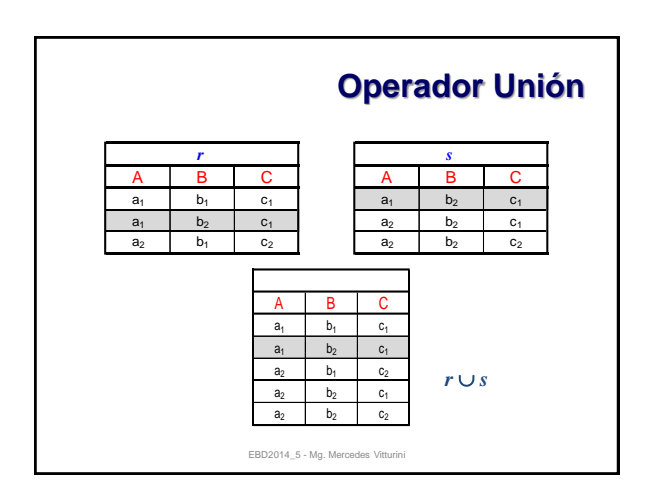

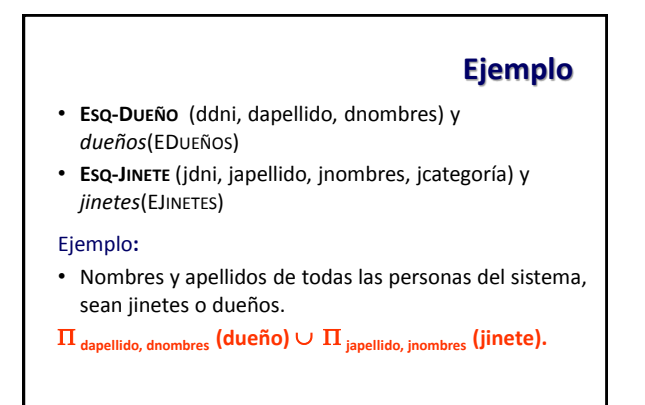

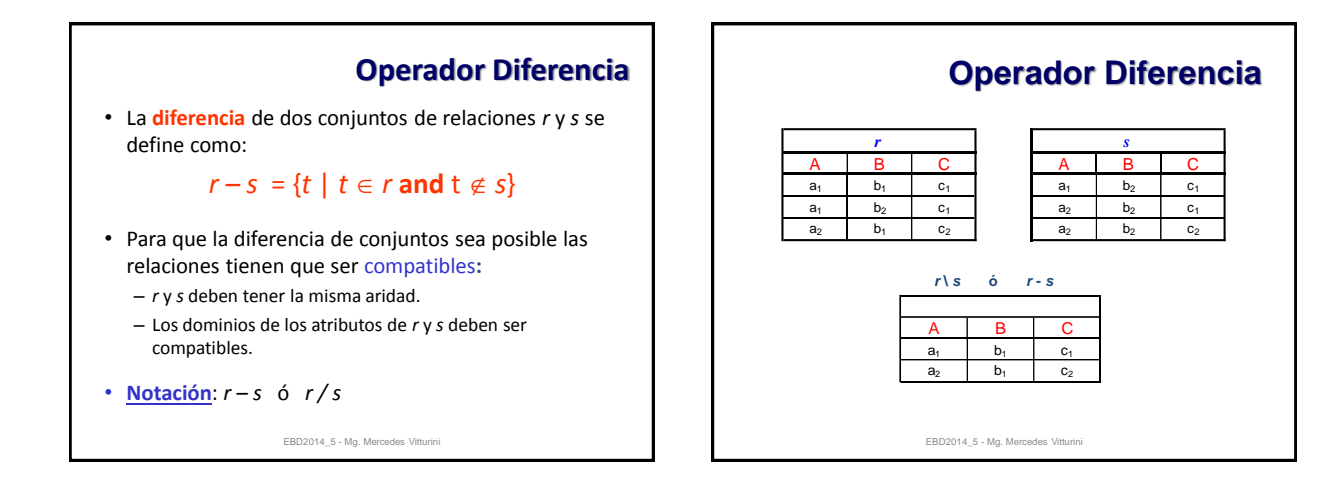

### **Ejemplo**

#### **Consulta:**

• Nombres y apellidos de las personas que son dueños, pero que no son jinetes

EBD2014\_5 - Mg. Mercedes Vitturini

 $\Pi$ <sub>dapellido, dnombres</sub> (dueño) -  $\Pi$ <sub>iapellido, inombres</sub> (jinete)

### **Producto Cartesiano (X)**

• El **producto cartesiano** entre dos conjuntos de relaciones *r* y *s* se define como:

#### $r \times s = \{ tq \mid t \in r \land q \in s \}$

- Permite combinar información de cualquier par de relaciones.
- El resultado es una relación con tantas columnas como la *"suma"* de las columnas de las relaciones *r* y *s* y tantas filas como el *producto cartesiano* de las filas de *r* y *s*.

EBD2014\_5 - Mg. Mercedes Vitturini

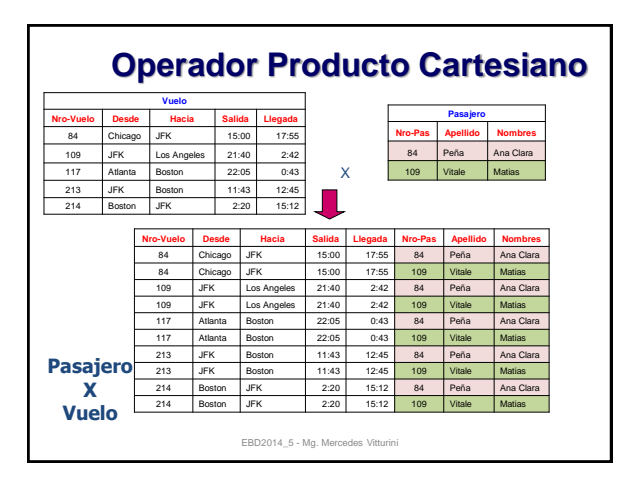

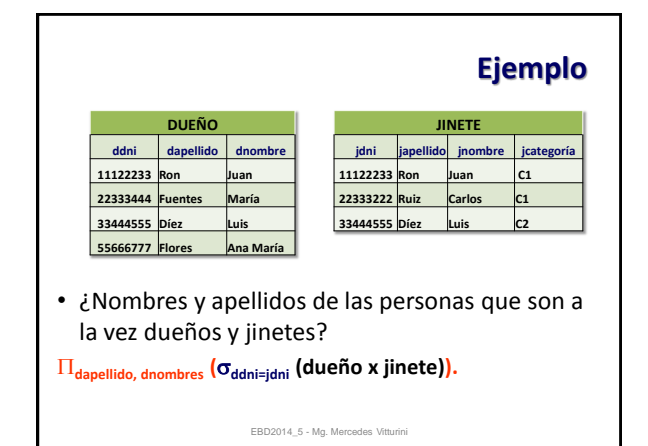

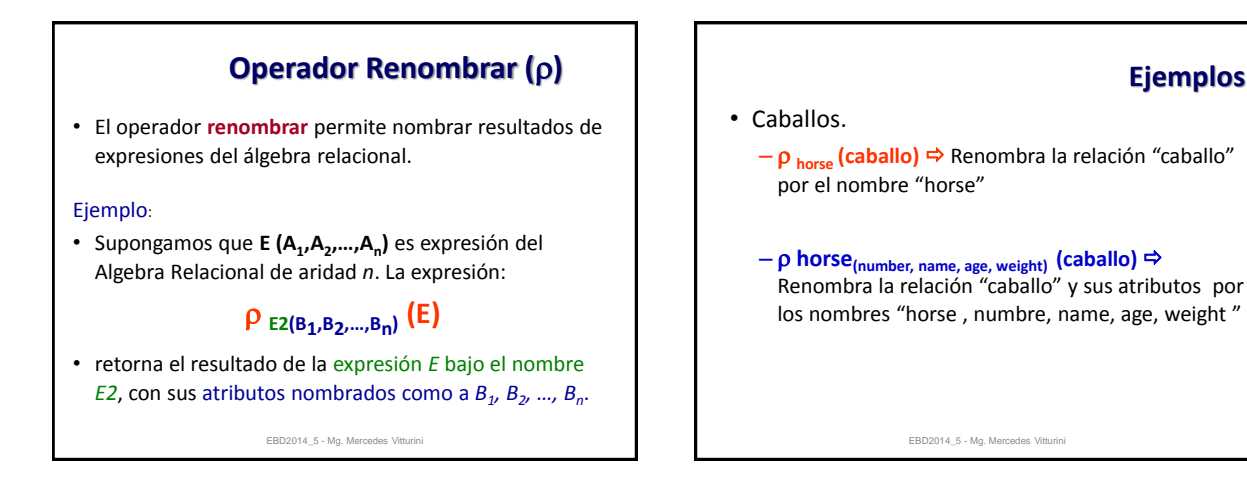

**Ejemplos**

# **Ejercicios**

- El nroCaballo de los caballos que abandonaron alguna carrera.
- El nroCaballo y nombre de los caballos que abandonaron alguna carrera.
- El nroCaballo de los caballos que no corrieron carreras.
- Nombre y edad de los caballos que en alguna carrera fueron primeros.

EBD2014\_5 - Mg. Mercedes Vitturini

# **Operadores Adicionales**

- A continuación vamos a ver cómo se definen un grupo de operadores adicionales
- Estos operadores *no agregan poder expresivo* al álgebra relacional, pero simplifican las consultas más frecuentes:
	- Intersección de conjuntos  $(\cap)$ .
	- $-$  Join-Natural ( $\bowtie$ )
	- $-$  División ( $\div$ )
	- $-$  Asignación ( $\leftarrow$ )

EBD2014\_5 - Mg. Mercedes Vitturini

# **Operador Intersección ()** • Dadas dos relaciones *r* y *s*, se define *r* **intersección** *s* como:  $r \cap s = \{ t | t \in r \land t \in s \}$

- Como en otros operadores vistos se asume que:
	- *r*, *s* tienen las misma aridad.
	- Los atributos de *r* y *s* son de tipos compatibles.
- **Observación**: el operador intersección se obtiene a partir de la diferencia:

$$
r\cap s=r-(r-s)
$$

EBD2014\_5 - Mg. Mercedes Vitturini

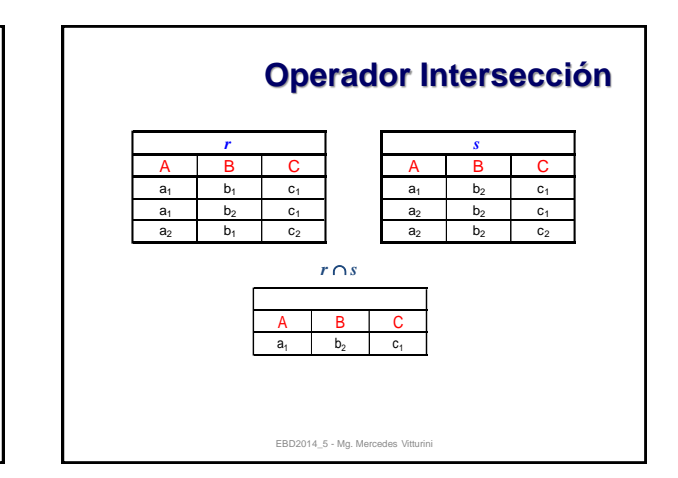

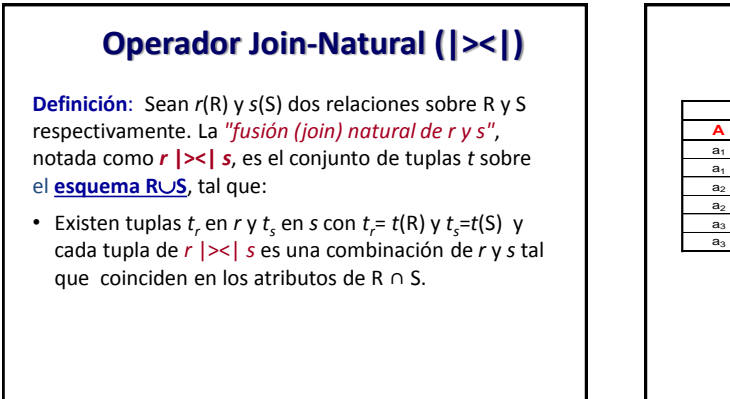

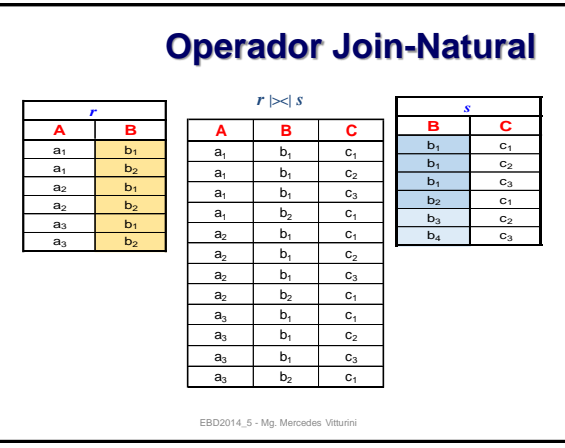

Universidad Nacional del Sur – Departamento de Ciencias e Ingeniería de la Computación **Elementos de Bases de Datos – Prof. Mg. Mercedes Vitturini 2do.Cuatrimestre de 2014**

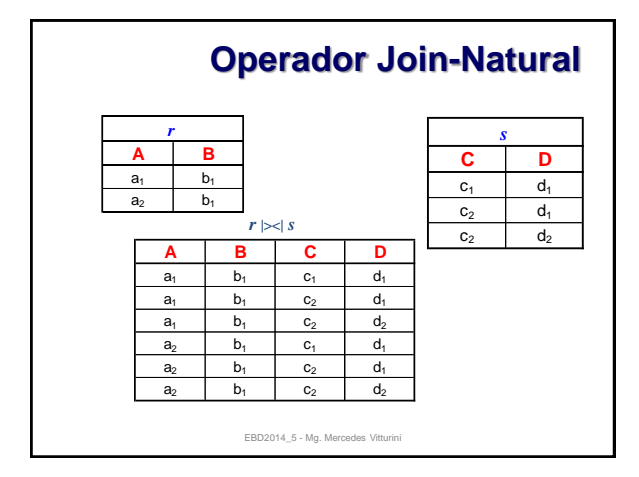

### **Join-Natural - Definición Formal**

- Sean *r* y *s* relaciones sobre los esquemas de relación R y S respectivamente.
- El join-natural de *r* y *s*, notado como *r* |><| *s*, se define como:

#### $r$   $|>< |$ *s* **=**  $\prod_{R\cup S} (\sigma_{r.A_1=s.A_1\wedge r.A_2=s.A_2\wedge\ldots\wedge r.A_n=s.A_n}$  $r \times s)$

- $-$  donde R $\cap$ S = {A<sub>1</sub>,A<sub>2</sub>,...,A<sub>n</sub>}.
- Si  $R \cap S = \emptyset$  entonces  $r \mid \geq 0$   $s = r \times s$ .
- En muchas ocasiones se utiliza simplemente el término *join* en alusión al *join natural.*

EBD2014\_5 - Mg. Mercedes Vitturini

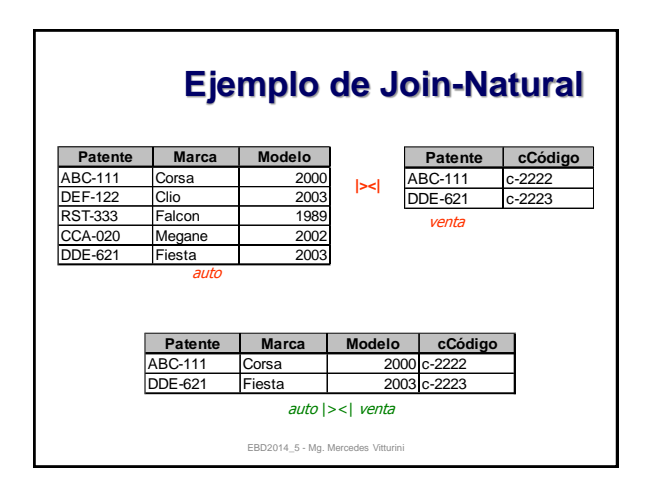

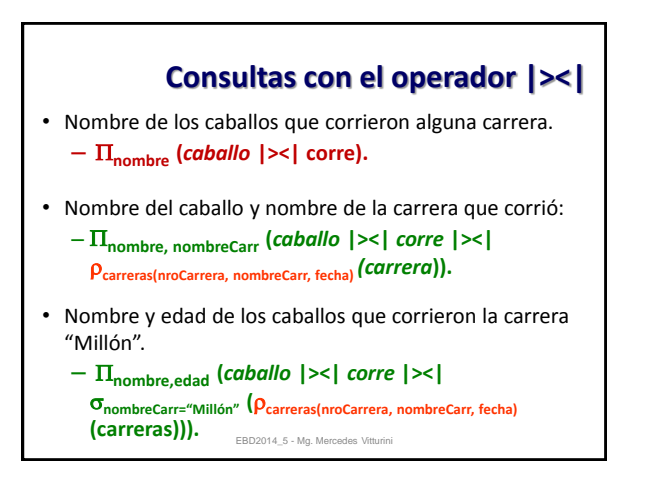

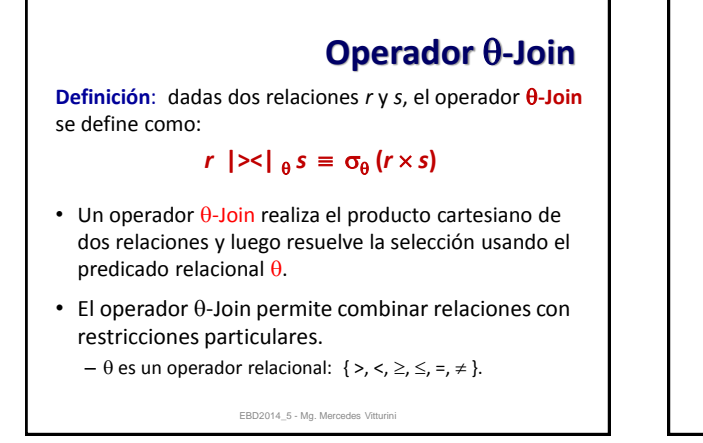

#### **Ejemplo**

• Mostrar el nombre de los caballos mayores de 8 años que ganaron alguna carrera.

nombre-caballo(edad>8 and pos=1(*caballo* |><| *corre*)) ó

#### Nombre-caballo(*caballo*

|><|(edad>8 Caballos.NroCaballo=Corre.NroCaballo pos=1) *corre*)

### **Operador División (÷)**

**División**: sean  $r(R)$  y  $s(S)$  relaciones con  $S \subseteq R$ . La operación *r* **÷** *s* es una relación de esquema **R-S**. Donde:

- Una tupla  $t \subset r \div s$  *si para cada tupla t, en s* existe una **tupla** *t<sup>r</sup>* **en** *r* **que satisface las siguientes condiciones**:  $t_r$ [S] =  $t_s$ [S] y  $t_r$ [R - S] = *t*
- **Observación:** la operación de división se define en términos de las operaciones fundamentales como:

 $r \div s = \prod_{R \setminus s}(r) - \prod_{R \setminus s}(\prod_{R \setminus s}(r) \times s) - \prod_{R \setminus s,s}(r)$ 

EBD2014\_5 - Mg. Mercedes Vitturini

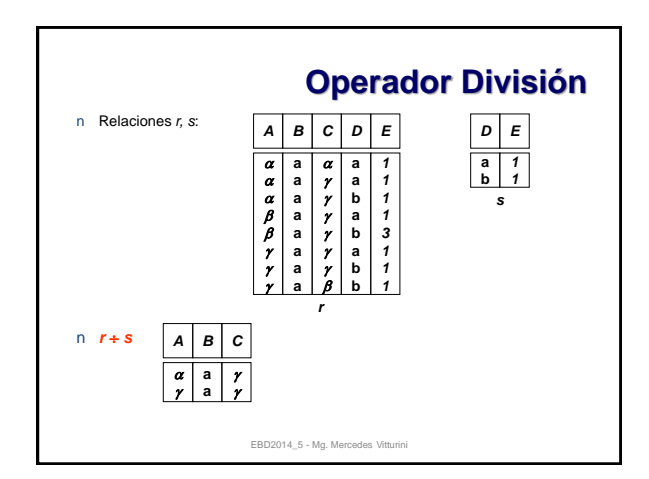

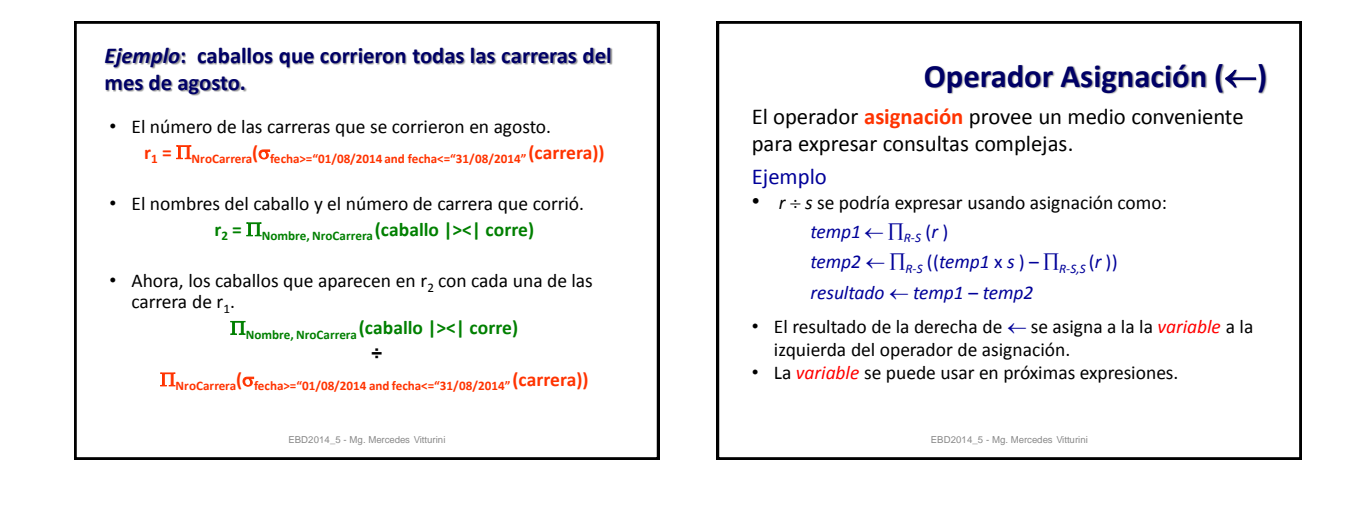

**Ejemplo**: Recuperar los caballos que corrieron todas las carreras que se corrieron en el mes de agosto.

• Las carreras de agosto.

**carrerasAgosto NroCarrera(fecha>="01/08/2012 and fecha<="31/08/2012" (carrera))**

- Los nombres de caballo y nro de carrera que corrieron. **caballoCarrera Nombre, NroCarrera (caballo |><| corre)**
- Ahora, los caballos que aparecen en  $r_2$  con cada carrera de r<sub>1</sub>.

**caballoCarrera ÷ carrerasAgosto**

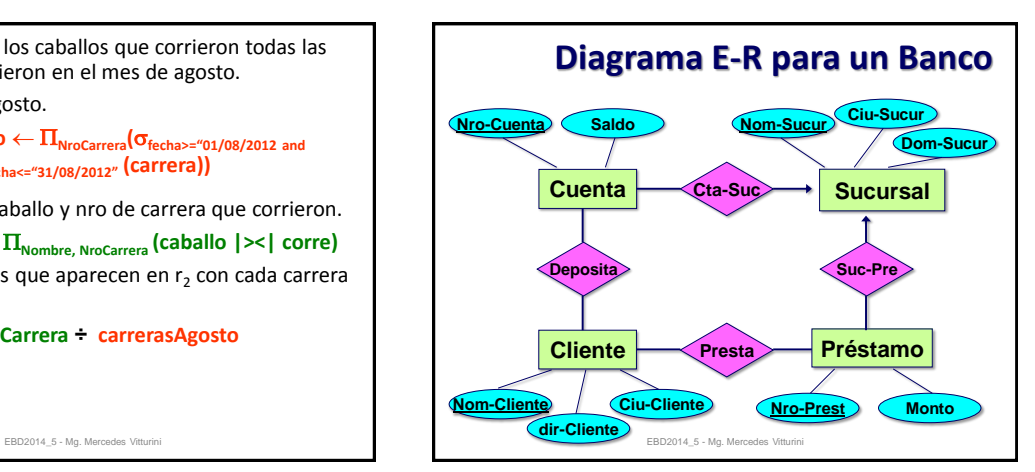

# **Modelo Relacional**

Esquema Relacional del Modelo E/R anterior:

- Esq-Cuenta (Nro\_Cuenta, Nom\_Sucur, Saldo).
- Esq-Cliente (Nom\_Cliente, Dir\_Cliente, Ciu\_Cliente).
- Esq-Préstamo (Nro\_Prest, Nom\_Sucur, Monto).
- Esq-Sucursal (Nom\_Sucur, Dir\_Sucur, Ciu\_Sucur).
- Esq-Deposita (Nom\_Cliente, Nro\_Cuenta).
- Esq-Presta (Nom\_Cliente, Nro\_Prest).

# **Modelo Relacional**

Y las relaciones:

- cuenta (Esq-Cuentas).
- cliente (Esq-Clientes).
- prestamo (Esq-Préstamos).
- sucursal (Esq-Sucursales).
- deposita (Esq-Deposita).
- presta (Esq-Presta).

EBD2014\_5 - Mg. Mercedes Vitturini

#### EBD2014\_5 - Mg. Mercedes Vitturini

# **Ejercicios propuestos**

- Saldos de las cuentas de Pablo Garré.
- Nombres de los clientes que tienen un préstamo de la sucursal Universitario.
- Encontrar los clientes que tienen préstamos en al menos dos sucursales distintas.
- Encontrar todas las sucursales que comparten clientes con otras sucursales.
- Clientes que tienen una cuenta en todas las sucursales situadas en Tres Arroyos.

EBD2014\_5 - Mg. Mercedes Vitturini

#### **Temas de la Clase de Hoy**

- Lenguajes Relacionales Álgebra Relacional – Operadores:
	- Unión, Intersección, Diferencia, Selección, Proyección, Renombre, Producto Cartesiano.
	- Operadores adicionales

#### • **Bibliografía**

- "Database System Concepts" A. Silberschatz. Capítulo 2
- "Database and Knowledge Base System" J. Ullman. Capítulo 3.